### Rekurze

#### IB111 Úvod do programování skrze Python

2012

K ロ ▶ K @ ▶ K 할 ▶ K 할 ▶ | 할 | 2000

- použití funkce při její vlastní definici
- volání sebe sama (s jinými parametry)

K ロ ▶ K @ ▶ K 할 ▶ K 할 ▶ | 할 | © 9 Q @

klíčové myšlenky v informatice

některé souvislosti:

- **·** matematická indukce
- **•** funkcionální programování
- rekurzivní datové struktury
- **•** gramatiky
- **•** logika, neúplnost
- nerozhodnutelnost, diagonalizace

$$
n! = 1 \cdot 2 \cdots (n-1) \cdot n
$$
  

$$
f(n) = \begin{cases} 1 & \text{if } n = 1 \\ n \cdot f(n-1) & \text{if } n > 1 \end{cases}
$$

(ロ) (個) (目) (目) (目) 目 のQQ

## Faktoriál iterativně (pomocí cyklu)

```
def fact(n):
    f = 1for i in range(1, n+1):
        f = f * ireturn f
```
K ロ > K 레 > K 코 > K 코 > 트로드 > O Q O

```
def fact(n):
    if n == 1: return 1
    else: return n * fact(n-1)
```
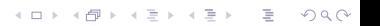

### Faktoriál rekurzivně – ilustrace výpočtu

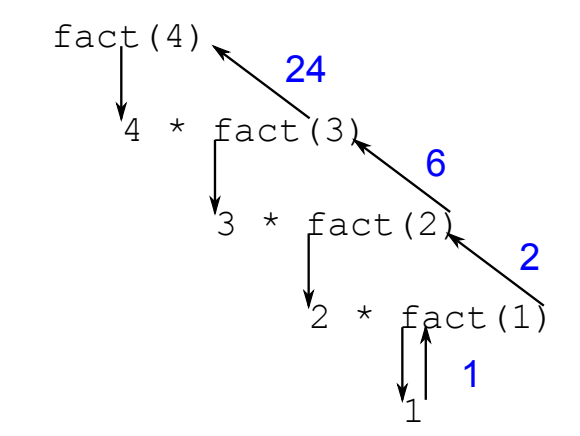

K ロ ▶ K (日 ) K (日 ) K (日 ) X (日 ) K (日 ) K (日 ) K (日 ) K (日 ) X (日 ) X (日 )

Vymyslete funkci, která:

- vypíše čísla od 1 do N
- pomocí rekurze bez použití cyklů for, while

Vymyslete funkci, která:

- vypíše čísla od 1 do N
- pomocí rekurze bez použití cyklů for, while

```
def vypis(n):
    if n > 1:
        vypis(n-1)
    print n
```

```
def test(n):print n
    if n > 1:
        test(n-1)print -n
```
K ロ > K 레 > K 코 > K 코 > - 코 - Y Q Q Q

 $test(5)$ 

```
def suda(n):
    print "suda", n
    licha(n-1)def licha(n):
    print "licha", n
    if n > 1:
        suda(n-1)
```
K ロ > K @ > K 할 > K 할 > 1 할 > 9 Q Q\*

 $suda(10)$ 

### Rekurzivní stromeček

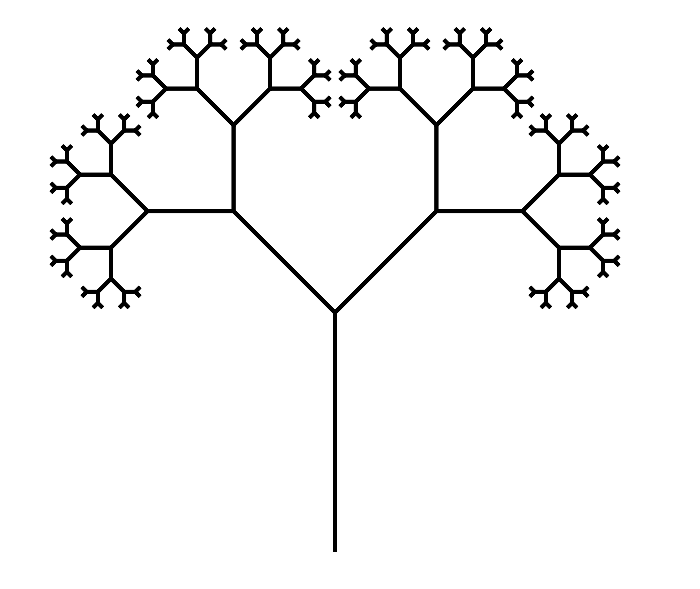

K ロ > K 레 > K 코 > K 코 > - 코 - Y Q Q Q

nakreslit stromeček znamená:

- udělat stonek
- nakreslit dva menší stromečky

K ロ > K 레 > K 코 > K 코 > 트로드 > O Q O

```
def stromecek(delka):
    forward(delka)
    if delka > 10:
        left(45)stromecek(0.6 * delka)
        right(90)
        stromecek(0.6 * delka)
        left(45)back(delka)
```
#### rekurzivně definovaný geometrický útvar

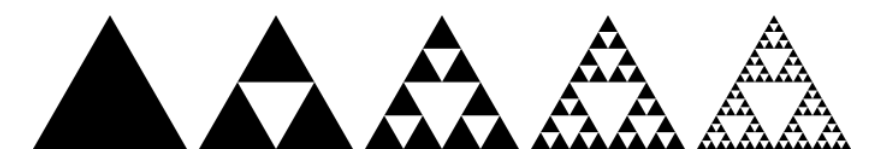

```
def sierpinski(n, delka):
    if n == 1:
        trojuhelnik(delka)
    else:
        for i in range(3):
            sierpinski(n - 1, delka)
            forward((2 * * (n - 1)) * delka)
            right(120)
```
## Další podobné fraktály

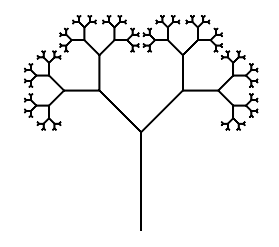

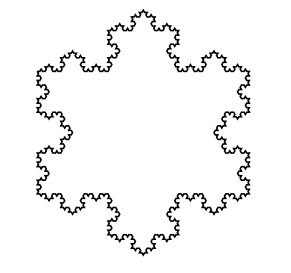

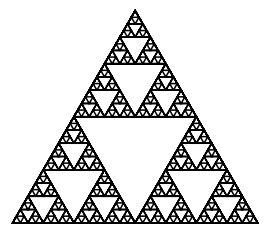

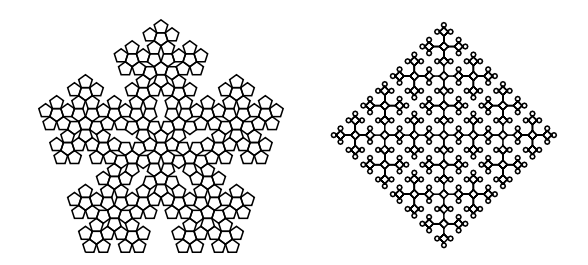

#### video:

[http://www.fi.muni.cz/~xpelanek/IB111/](http://www.fi.muni.cz/~xpelanek/IB111/hanojske_veze/) [hanojske\\_veze/](http://www.fi.muni.cz/~xpelanek/IB111/hanojske_veze/)

- klášter kdesi vysoko v horách u města Hanoj
- velká místnost se třemi vyznačenými místy
- 64 různě velkých zlatých disků
- podle věštby mají mniši přesouvat disky z prvního na třetí místo

**KORK EXTERNE PROVIDE** 

a až to dokončí ...

### Hanojské věže: pravidla

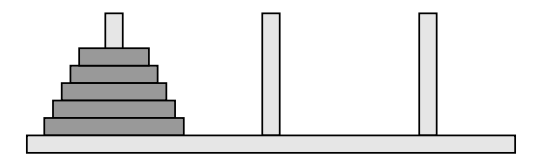

- N disků různých velikostí naskládaných na sobě
- vždy může být jen menší disk položen na větším
- možnost přesunout jeden horní disk na jiný kolíček

 $\mathbf{C} = \mathbf{A} \oplus \mathbf{B} + \mathbf{A} \oplus \mathbf{B} + \mathbf{A} \oplus \mathbf{B} + \mathbf{A} \oplus \mathbf{B} + \mathbf{A} \oplus \mathbf{B} + \mathbf{A} \oplus \mathbf{B} + \mathbf{A} \oplus \mathbf{B} + \mathbf{A} \oplus \mathbf{B} + \mathbf{A} \oplus \mathbf{B} + \mathbf{A} \oplus \mathbf{B} + \mathbf{A} \oplus \mathbf{B} + \mathbf{A} \oplus \mathbf{B} + \mathbf{A} \oplus \mathbf{B} + \mathbf{A$ 

 $2990$ 

cíl: přesunout vše z prvního na třetí

### Hanojské věže: řešení

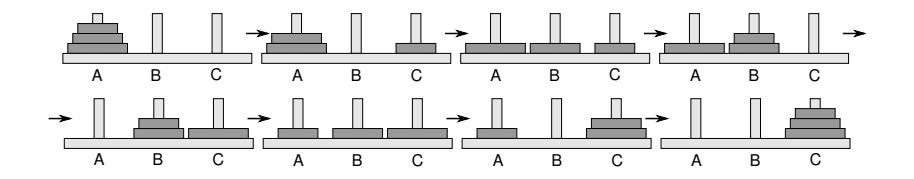

K ロ > K @ > K 할 > K 할 > → 할 → ⊙ Q @

#### Hanojské věže: rekurzivní řešení

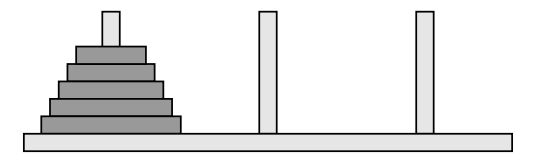

**KOD KARD KED KED E VOOR** 

```
def presun(n, odkud, kam, kudy):
    if n == 1:
        print odkud, "->", kam
    else:
        presun(n-1, odkud, kudy, kam)
        presun(1, odkud, kam, kudy)
        presun(n-1, kudy, kam, odkud)
```

```
>>> presun(3, "A", "B", "C")
A \rightarrow BA \rightarrow CB \rightarrow CA \rightarrow BC \rightarrow AC \rightarrow BA \rightarrow B
```
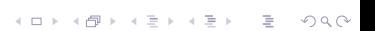

- Hanojské věže
- · fraktál: Sierpińského košík

K ロ > K @ > K 할 > K 할 > 1 할 > 9 Q Q\*

Pascalův trojúhelník

#### Pascalův trojúhelník

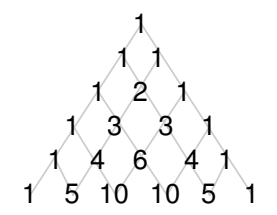

 $\binom{0}{0}$  $\begin{pmatrix} 1 \\ 0 \end{pmatrix} \begin{pmatrix} 1 \\ 1 \end{pmatrix}$  $\binom{2}{0}\,\binom{2}{1}\,\binom{2}{2}$  $\binom{3}{0}\binom{3}{1}\binom{3}{2}\binom{3}{3}$ 

Explicitní vzorec  $\binom{n}{k} = \frac{n!}{(n-k)!k!}$ 

Rekurzivní vztah

 $\binom{n}{k} = \binom{n-1}{k-1} + \binom{n-1}{k}$ 

イロト イ部 トイモト イモト

B

 $QQ$ 

### Pascalův trojúhelník a Sierpińského košík

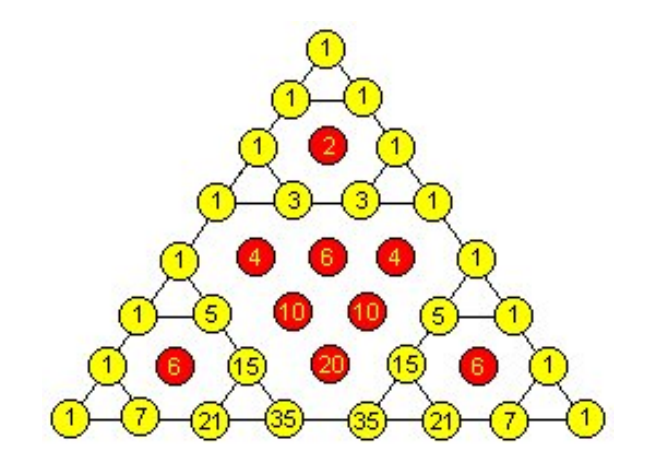

イロト イ部 トイモト イモト

Ë

 $2Q$ 

- jak vypadá stavový prostor úlohy?
- připomenutí, stavový prostor:
	- graf (uzly  $+$  hrany)
	- $\bullet$  uzly  $=$  konfigurace hry
	- $\bullet$  hrany  $=$  povolené tahy
- jak vypadá stavový prostor pro 1 disk? pro 2 disky?

**KORK SERVER SHOP** 

## Hanojské věže: stavový prostor

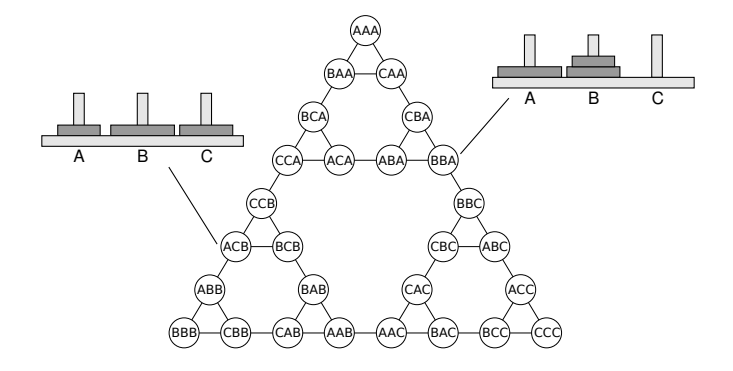

K ロ > K @ > K 경 > K 경 >

 $2Q$ 

目

přesun z obecné konfigurace do obecné konfigurace • více než 3 kolíky

K ロ ▶ K @ ▶ K 할 ▶ K 할 ▶ | 할 | 2000

- <tutor.fi.muni.cz>, úloha Robotanik
- jednoduché "grafické" programování robota
- těžší příklady založeny na rekurzi
- vizualizace průběhu "výpočtu", zanořování a vynořování z rekurze

### Robotanik

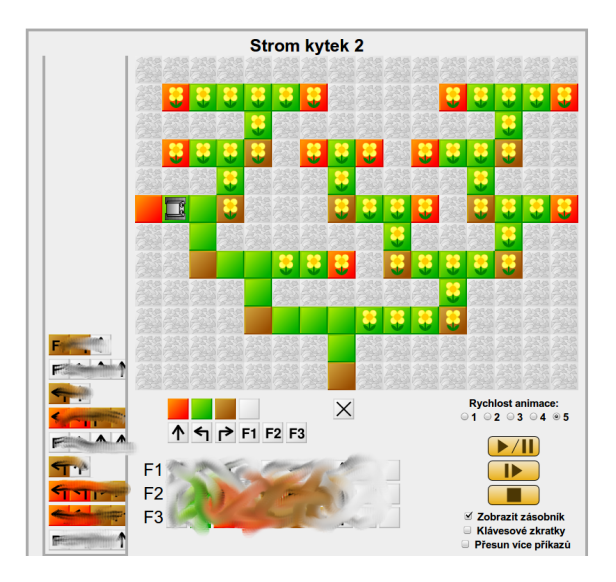

イロト イ部 トイミト イミト 目  $2Q$ 

### Pokrývání plochy L kostičkami

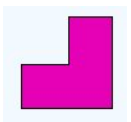

- $\bullet$  mřížka 8  $\times$  8 s chybějícím levým horním polem
- úkol: pokrýt zbývající políčka pomocí L kostiček
- rozšíření:
	- rozměr  $2^n \times 2^n$
	- chybějící libovolné pole
	- obarvení 3 barvami, aby sousedi byli různí

**KORK EXTERNE PROVIDE** 

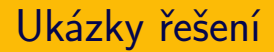

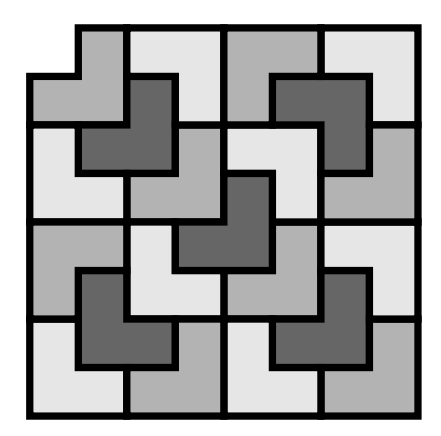

K ロ ▶ K (日 ) K (日 ) K (日 ) X (日 ) K (日 ) K (日 ) K (日 ) K (日 ) X (日 ) X (日 )

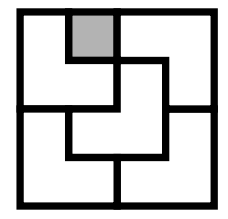

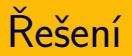

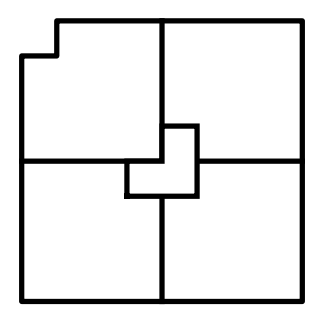

K ロ > K 레 > K 코 > K 코 > 트로드 > O Q O

- rozdělit na čtvrtiny
- umístit jednu kostku
- rekurzivně aplikovat řešení na jednotlivé části

### Příklady použití rekurze v informatice

- Euclidův algoritmus NSD
- vyhledávání opakovaným půlením
- řadicí algoritmy (quicksort, mergesort)

**KORK EXTERNE PROVIDE** 

- generování permutací, kombinací
- fraktály
- prohledávání grafu do hloubky
- gramatiky

```
def \; nsd(a,b):
    if b == 0:
        return a
    else:
        return nsd(b, a % b)
```
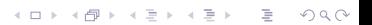

### Vyhledávání opakovaným půlením

- hra na 20 otázek
- hledání v seznamu
- hledání v binárním stromu

**K ロ ▶ K @ ▶ K 할 X X 할 X → 할 X → 9 Q Q ^** 

### Vyhledávání: rekurzivní varianta

```
def binarni_vyhledavani(hodnota, seznam,
                        spodni_mez, horni_mez):
    if spodni_mez > horni_mez:
        return False
    stred = (spodni_mez + horni_mez)/2if seznam[stred] < hodnota:
        return binarni_vyhledavani(hodnota, seznam,
                                 stred+1, horni_mez)
    elif seznam[stred] > hodnota:
        return binarni_vyhledavani(hodnota, seznam,
                                podni_mez, stred-1)
    else:
```
return True

# Řadicí algoritmy

#### • quicksort

- vyber pivota
- rozděl na menší a větší
- zavolej quicksort na podčásti
- mergesort
	- rozděl na polovinu
	- každou polovinu seřaď pomocí mergesort

K ロ > K @ > K 할 > K 할 > 1 할 > 9 Q Q\*

• spoj obě poloviny

### Generování permutací, kombinací

- $\bullet$  permutace množiny  $=$  všechna možná pořadí
	- příklad: permutace množiny  $\{1, 2, 3, 4\}$
	- jak je vypsat systematicky?
	- jak využít rekurzi?
- $k$ -prvkové kombinace *n*-prvkové množiny = všechny možné výběry k prvků
	- **•** příklad: 3-prvkové kombinace množiny  $\{A, B, C, D, E\}$

**KORK EXTERNE PROVIDE** 

- jak je vypsat systematicky?
- jak využít rekurzi?
- ne každé použití rekurze je efektivní
- Fibonacciho posloupnost (králíci):

$$
f_1=1
$$
  

$$
f_2=1
$$
  

$$
f_n=f_{n-1}+f_{n-2}
$$

#### Fibonacciho posloupnost: rekurzivně

```
def fib(n):if n \leq 2: return 1
    else: return fib(n-1) + fib(n-2)
```
#### Fibonacciho posloupnost: rekurzivní výpočet

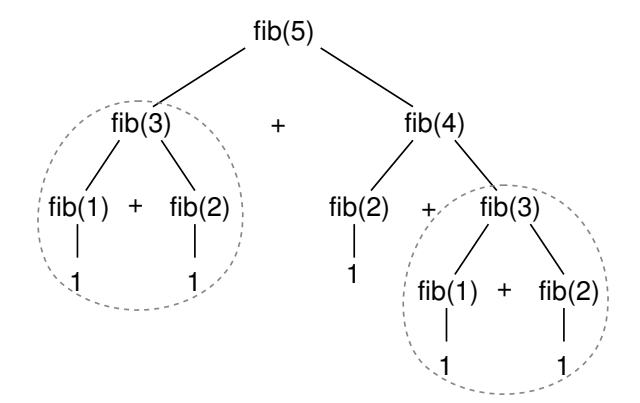

 $(1,1)$  and  $(1,1)$  and  $(1,1)$  and  $(1,1)$  and  $(1,1)$  and  $(1,1)$  and  $(1,1)$  $2Q$ 目

- $\bullet$  šachovnice  $N \times N$
- rozestavit N dam tak, aby se vzájemně neohrožovaly

K ロ > K 御 > K 差 > K 差 > → 差 → の Q Q <

• zkuste pro  $N = 4$ 

### Problém N dam - řešení

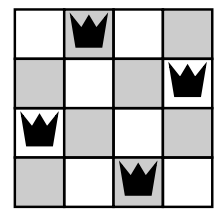

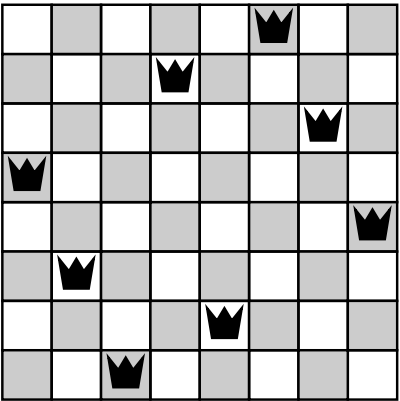

**K ロ > K 御 > K 差 > K 差 > → 差 → の Q Q <** 

- ilustrace algoritmu backtracking
- · speciální případ obecného typu problémů ("problém splnění podmínek") a algoritmu
- začneme s prázdným plánem, systematicky zkoušíme umisťovat dámy
- pokud najdeme kolizi, vracíme se a zkoušíme jinou možnost

K ロ > K @ > K 할 > K 할 > 1 할 > 9 Q Q\*

přirozený rekurzivní zápis

### Problém N dam - backtracking

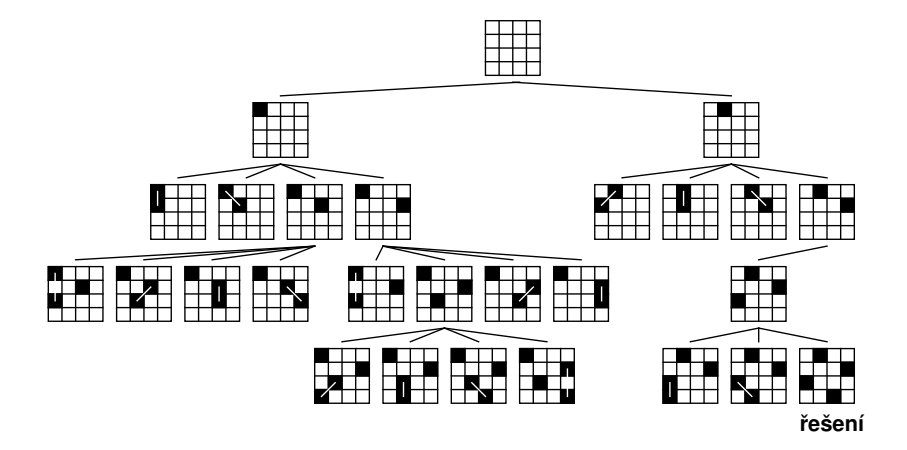

イロト イ部 トイモト イモト İ,  $2Q$ 

- pro každé pole si pamatujeme, zda na něm je/není dáma
	- dvourozměrný seznam True/False
- pro každý řádek si pamatujeme, v kterém sloupci je dáma

**K ロ ▶ K @ ▶ K 할 X X 할 X → 할 X → 9 Q Q ^** 

- seznam čísel
- snadnější manipulace

```
def vyres_damy(n, star):
    if len(tav) == n:
        vypis(stav)
        return True
    else:
        for i in range(n):
            stav.append(i)if zkontroluj(stav):
                if vyres_damy(n, stav): return True
            star.pop()return False
```
K ロ > K 레 > K 코 > K 코 > - 코 - K 0 Q Q +

## Kdy se ohrožují dvě dámy?

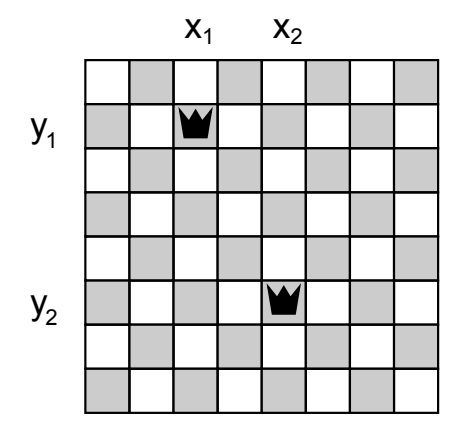

K ロ ▶ K (日 ) K (日 ) K (日 ) X (日 ) K (日 ) K (日 ) K (日 ) K (日 ) X (日 ) X (日 )

## Kdy se ohrožují dvě dámy?

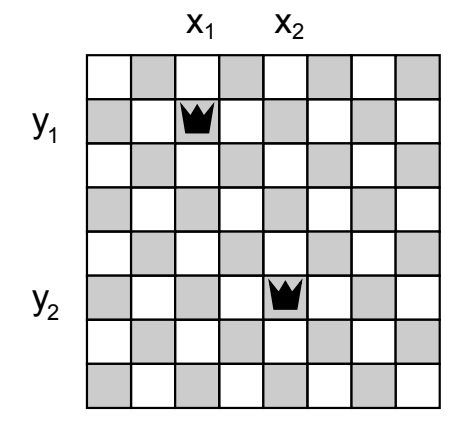

$$
x_1 = x_2
$$
  
\n
$$
y_1 = y_2
$$
  
\n
$$
x_1 + y_1 = x_2 + y_2
$$
  
\n
$$
x_1 - y_1 = x_2 - y_2
$$

K ロ > K @ > K 할 > K 할 > → 할 → ⊙ Q @

### Problém N dam – řešení

```
def vypis(stav):
   for y in range(len(stav)):
       for x in range(len(stav)):
           if stay[y]=x: print "X",else: print ".",
       print
   print
def zkontroluj(stav):
   for y1 in range(len(stav)):
       x1 = stav[y1]
       for y2 in range(y1+1, len(stav)):
           x2 =stav[y2]if x1 == x2 or x1-y1 == x2-y2 or x1+y1 == xreturn False
   return True
```
- **rekurze:** využití rekurze pro definici sebe sama
- logické úlohy: Hanojské věže, L kostičky, dámy na šachovnici

**KOD KARD KED KED E VOOR** 

- fraktály
- aplikace v programování: vyhledávání, řazení, prohledávání grafu
- klíčová myšlenka v informatice